# **pymls Documentation**

*Release 1.4.6*

**O. Dazel, M. Gaborit, P. Göransson**

**May 29, 2020**

# Contents:

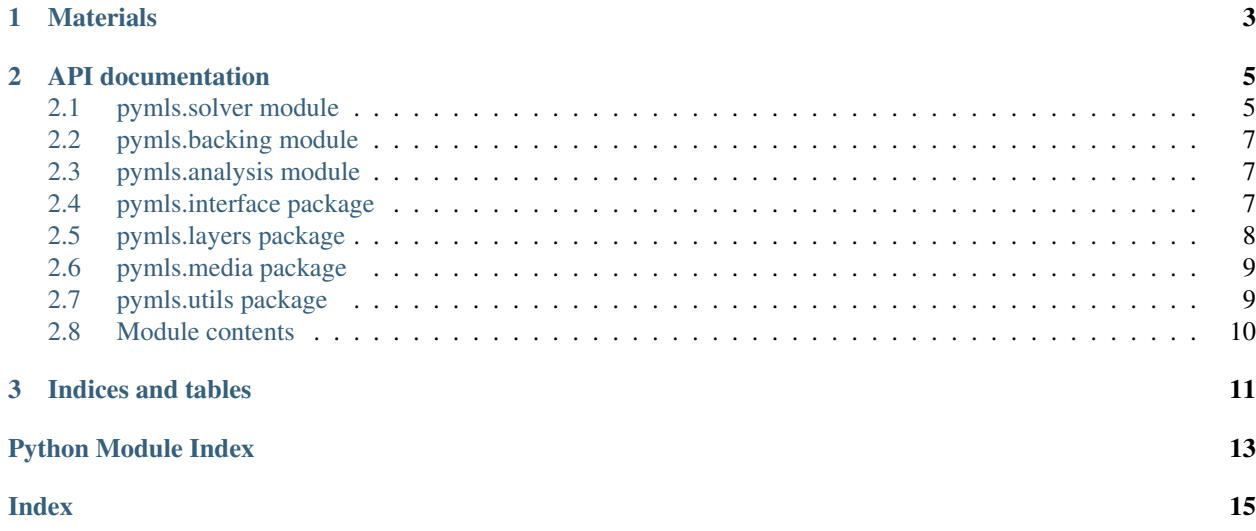

pymls allows to solve acoustic propagation problems through structures with multiple layers using Dazel *et al.*'s method as described in "A stable to model the acoustic response of multilayered structures" (Journal of Applied Physics, 2013, [doi: 10.1063/1.4790629](http://dx.doi.org/10.1063/1.4790629) ).

# CHAPTER 1

# Materials

<span id="page-6-0"></span>Materials are described using classes from pymls.media module. They can be either created from scratch by instanciating the corresponding class and inserting values into the parameters or reading [YAML](http://yaml.org/) files.

# CHAPTER 2

## API documentation

## <span id="page-8-3"></span><span id="page-8-1"></span><span id="page-8-0"></span>**2.1 pymls.solver module**

<span id="page-8-2"></span>**exception** pymls.solver.**IncompleteDefinitionError**(*msg='The definition is incomplete and no analysis can be performed'*)

Bases: Exception

Exception raised when attempting to solve an incomplete system

Either missing layers definition or no backing will produce such an error.

**class** pymls.solver.**Solver**(*media=None*, *analyses=None*, *layers=None*, *backing=None*) Bases: object

Stores a system to solve and parameters for the analysis.

Performs analysis and gives back raw unmodified/cleaned results. All post-processing should be done *out* of this class.

#### **Parameters**

- **layers** (list of Layer/StochasticLayer instances) The right most layer appears last in the list.
- **backing** (function reference from *pymls.backing*) Describe the type of backing condition
- **media** (list of Media subclasses, optional) Stores all media used in the system for later reference
- **analyses** (list of Analysis instances, optional) If only one instance is provided with a list, the constructor will wrap it into a list.

#### **media**

*list of Media subclasses, optional*

#### **layers**

*list of Layer/StochasticLayer instances*

#### <span id="page-9-3"></span>**backing**

function reference from *pymls.backing*

#### **analyses**

*list of Analysis instances, optional*

#### **resultset**

*list of dict* – Contains the results for all analysis and metadata

**solve(frequencies, angles, n\_draws, prng\_state) : list of dict** Starts the solving process w/w stochastic parameters.

#### **check\_is\_complete() : bool**

Check that all required data has been provided and gathers media.

#### **Methods**

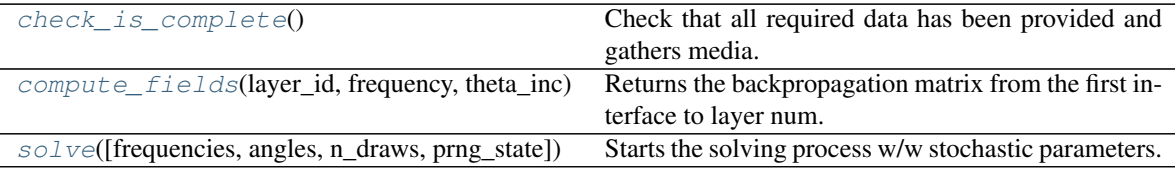

#### <span id="page-9-0"></span>**check\_is\_complete**()

Check that all required data has been provided and gathers media.

Returns True if the described is complete and ready to be solved.

#### Return type bool

Raises [IncompleteDefinitionError](#page-8-2) – If the system is incomplete (missing layer or backing)

#### <span id="page-9-1"></span>**compute\_fields**(*layer\_id*, *frequency*, *theta\_inc*)

Returns the backpropagation matrix from the first interface to layer num. *layer\_id*.

#### Parameters

- **frequency** (float) frequency at which backprop is computed
- **theta\_inc** angle of incidence
- **layer\_id** (int) id of the layer up to which backpropagate

Returns layer\_func – Function to get the propagation in the layer

#### Return type callable

Raises *ValueError :* – if the id is invalid

<span id="page-9-2"></span>**solve**(*frequencies=None*, *angles=0*, *n\_draws=1000*, *prng\_state=None*) Starts the solving process w/w stochastic parameters.

The function looks for *StochasticLayer* instances in the *layers* list and flag them. It creates an *Analysis* if all parameters are provided upon call and runs the corresponding solver functions for all registered analysis, gathering results in *resultset*.

#### Parameters

- <span id="page-10-5"></span>• **frequencies** (*list, optional*) – list of frequency where to compute the analysis. If it isn't provided and no *Analysis* has been registered before hand, the function will return nothing.
- **angles** (optional) Defaults to 0. Can be a list or anything *Analysis* can parse to an iterable.
- **n** draws (int) Number of draws for the stochastic analyses.
- **prng** state (tuple) Saved state for Numpy's pseudo random number generator (see *numpy.random.get\_state*)
- **\_numpy.random.get\_state** (.) –
- Returns resultset Set of all computed results and relevant metadata provided as a dict for easy serialisation.

Return type dict or list of dict

## <span id="page-10-0"></span>**2.2 pymls.backing module**

```
pymls.backing.rigid(omega, k_x)
pymls.backing.transmission(omega, k_x)
```
## <span id="page-10-1"></span>**2.3 pymls.analysis module**

```
class pymls.analysis.Analysis(name, freqs, angles, enable_stochastic=False)
     Bases: object
```
## <span id="page-10-2"></span>**2.4 pymls.interface package**

## **2.4.1 Submodules**

#### <span id="page-10-3"></span>**2.4.2 pymls.interface.interfaces module**

```
pymls.interface.interfaces.elastic_fluid_interface(O)
pymls.interface.interfaces.elastic_pem_interface(O)
pymls.interface.interfaces.fluid_elastic_interface(O)
pymls.interface.interfaces.fluid_pem_interface(O)
pymls.interface.interfaces.pem_elastic_interface(O)
pymls.interface.interfaces.pem_fluid_interface(O)
```
## <span id="page-10-4"></span>**2.4.3 pymls.interface.utils module**

```
pymls.interface.utils.generic_interface(medium_left, medium_right)
     Returns a callable to the interface function corresponding to the two given media.
```
Note: interface functions are not symmetrical ( generic\_interface(m1, m2) != generic\_interface(m2, m1) ).

<span id="page-11-7"></span>pymls.interface.utils.**rigid\_interface**(*medium*) Returns a callable to the rigid backing function corresponding to the given media.

## <span id="page-11-2"></span>**2.4.4 Module contents**

## <span id="page-11-0"></span>**2.5 pymls.layers package**

## **2.5.1 Submodules**

#### <span id="page-11-3"></span>**2.5.2 pymls.layers.elastic module**

pymls.layers.elastic.**transfert\_elastic**(*Omega\_minus*, *omega*, *k\_x*, *medium*, *d*)

#### <span id="page-11-4"></span>**2.5.3 pymls.layers.fluid module**

pymls.layers.fluid.**transfert\_fluid**(*Omega\_minus*, *omega*, *k\_x*, *medium*, *d*)

#### <span id="page-11-5"></span>**2.5.4 pymls.layers.layer module**

```
class pymls.layers.layer.Layer(medium, thickness, name='Unnamed Layer')
    Bases: object
```
#### **Methods**

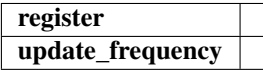

**register**(*hook\_name*)

**update\_frequency**(*omega*)

```
class pymls.layers.layer.StochasticLayer(medium, thickness, stochastic_param, pdf,
                                              name='Unnamed Layer')
```
Bases: [pymls.layers.layer.Layer](#page-11-1)

#### **Methods**

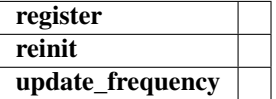

**reinit**()

#### <span id="page-11-6"></span>**2.5.5 pymls.layers.pem module**

pymls.layers.pem.**transfert\_pem**(*Omega\_minus*, *omega*, *k\_x*, *medium*, *d*)

## <span id="page-12-7"></span><span id="page-12-3"></span>**2.5.6 pymls.layers.screen module**

pymls.layers.screen.**transfert\_screen**(*Omega\_minus*, *omega*, *k\_x*, *m*, *d*)

## <span id="page-12-4"></span>**2.5.7 pymls.layers.utils module**

pymls.layers.utils.**generic\_layer**(*medium*)

## <span id="page-12-2"></span>**2.5.8 Module contents**

## <span id="page-12-0"></span>**2.6 pymls.media package**

## **2.6.1 Module contents**

- **pymls.media.medium**
- **pymls.media.fluid**
- **pymls.media.eqf**
- **pymls.media.air**

**pymls.media.elastic**

**pymls.media.pem**

**pymls.media.screen**

## <span id="page-12-1"></span>**2.7 pymls.utils package**

## **2.7.1 Submodules**

## **2.7.2 pymls.utils.hdf5\_export module**

## <span id="page-12-5"></span>**2.7.3 pymls.utils.indicators module**

pymls.utils.indicators.**TL\_from\_T**(*T*) Compute the Transmission Loss from the Transmission coefficient

pymls.utils.indicators.**alpha\_from\_R**(*R*) Compute the absorption coefficient from the Reflexion coefficient

## <span id="page-12-6"></span>**2.7.4 pymls.utils.yaml\_loader module**

```
class pymls.utils.yaml_loader.YamlLoader
    Bases: object
```
Load a multilayer definition from a yaml file

#### <span id="page-13-2"></span>**Methods**

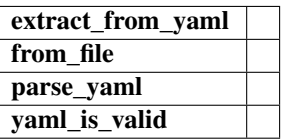

EXPECTED\_FIELDS = {'analysis': {'type': [<class 'list'>, <class 'dict'>], 'item\_keys KEYS\_ANALYSIS = {'frequency': ['type', 'value'], 'range': ['type', 'start', 'end', ' MAP\_BACKING = {'rigid': <function rigid at 0x7f74b3e63510>, 'transmission': <functio **extract\_from\_yaml**(*yaml=None*) **from\_file**(*filename*) **parse\_yaml**() **yaml\_is\_valid**()

## <span id="page-13-1"></span>**2.7.5 Module contents**

## <span id="page-13-0"></span>**2.8 Module contents**

# CHAPTER 3

Indices and tables

- <span id="page-14-0"></span>• genindex
- modindex
- search

# Python Module Index

## <span id="page-16-0"></span>p

pymls, [10](#page-13-0) pymls.analysis, [7](#page-10-1) pymls.backing, [7](#page-10-0) pymls.interface, [8](#page-11-2) pymls.interface.interfaces, [7](#page-10-3) pymls.interface.utils, [7](#page-10-4) pymls.layers, [9](#page-12-2) pymls.layers.elastic, [8](#page-11-3) pymls.layers.fluid, [8](#page-11-4) pymls.layers.layer, [8](#page-11-5) pymls.layers.pem, [8](#page-11-6) pymls.layers.screen, [9](#page-12-3) pymls.layers.utils, [9](#page-12-4) pymls.solver, [5](#page-8-1) pymls.utils, [10](#page-13-1) pymls.utils.indicators, [9](#page-12-5) pymls.utils.yaml\_loader, [9](#page-12-6)

## Index

# <span id="page-18-0"></span>A

alpha\_from\_R() (in module pymls.utils.indicators), [9](#page-12-7) analyses (pymls.solver.Solver attribute), [6](#page-9-3) Analysis (class in pymls.analysis), [7](#page-10-5)

# B

backing (pymls.solver.Solver attribute), [5](#page-8-3)

# C

check\_is\_complete() (pymls.solver.Solver method), [6](#page-9-3) compute\_fields() (pymls.solver.Solver method), [6](#page-9-3)

# E

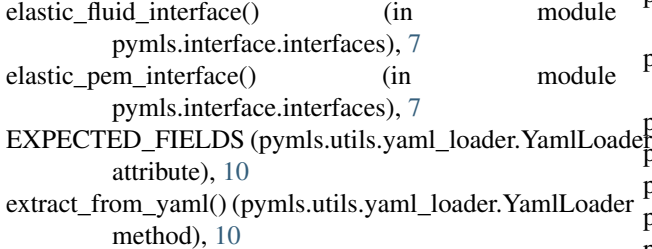

## F

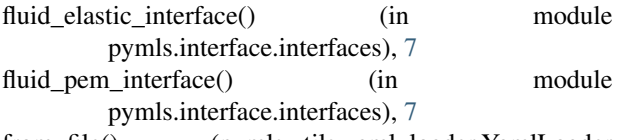

from\_file() (pymls.utils.yaml\_loader.YamlLoader method), [10](#page-13-2)

# G

generic\_interface() (in module pymls.interface.utils), [7](#page-10-5) generic\_layer() (in module pymls.layers.utils), [9](#page-12-7)

## I

IncompleteDefinitionError, [5](#page-8-3)

## K

KEYS\_ANALYSIS (pymls.utils.yaml\_loader.YamlLoader attribute), [10](#page-13-2)

# L

Layer (class in pymls.layers.layer), [8](#page-11-7) layers (pymls.solver.Solver attribute), [5](#page-8-3)

# M

MAP\_BACKING (pymls.utils.yaml\_loader.YamlLoader attribute), [10](#page-13-2) media (pymls.solver.Solver attribute), [5](#page-8-3)

## P

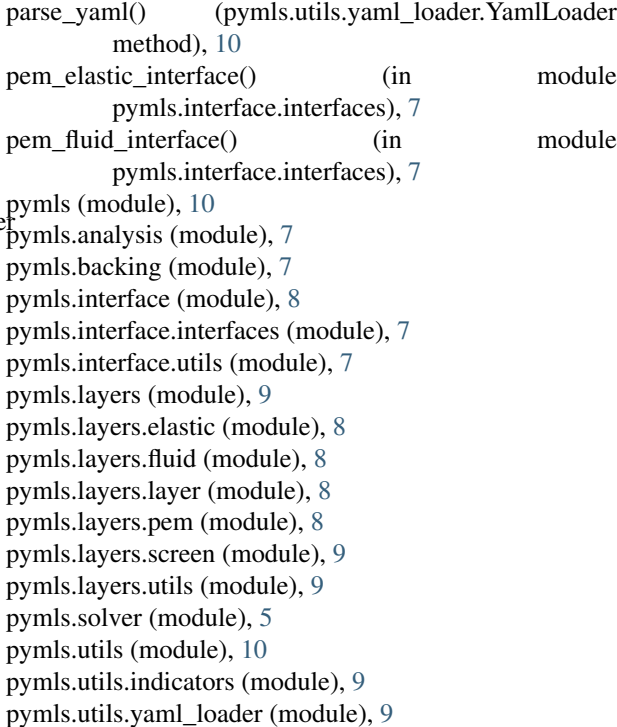

## R

register() (pymls.layers.layer.Layer method), [8](#page-11-7) reinit() (pymls.layers.layer.StochasticLayer method), [8](#page-11-7) resultset (pymls.solver.Solver attribute), [6](#page-9-3) rigid() (in module pymls.backing), [7](#page-10-5)

rigid\_interface() (in module pymls.interface.utils), [7](#page-10-5)

# S

solve() (pymls.solver.Solver method), [6](#page-9-3) Solver (class in pymls.solver), [5](#page-8-3) StochasticLayer (class in pymls.layers.layer), [8](#page-11-7)

# T

TL\_from\_T() (in module pymls.utils.indicators), [9](#page-12-7) transfert\_elastic() (in module pymls.layers.elastic), [8](#page-11-7) transfert\_fluid() (in module pymls.layers.fluid), [8](#page-11-7) transfert\_pem() (in module pymls.layers.pem), [8](#page-11-7) transfert\_screen() (in module pymls.layers.screen), [9](#page-12-7) transmission() (in module pymls.backing), [7](#page-10-5)

## $\cup$

update\_frequency() (pymls.layers.layer.Layer method), [8](#page-11-7)

## Y

yaml\_is\_valid() (pymls.utils.yaml\_loader.YamlLoader method), [10](#page-13-2)

YamlLoader (class in pymls.utils.yaml\_loader), [9](#page-12-7)